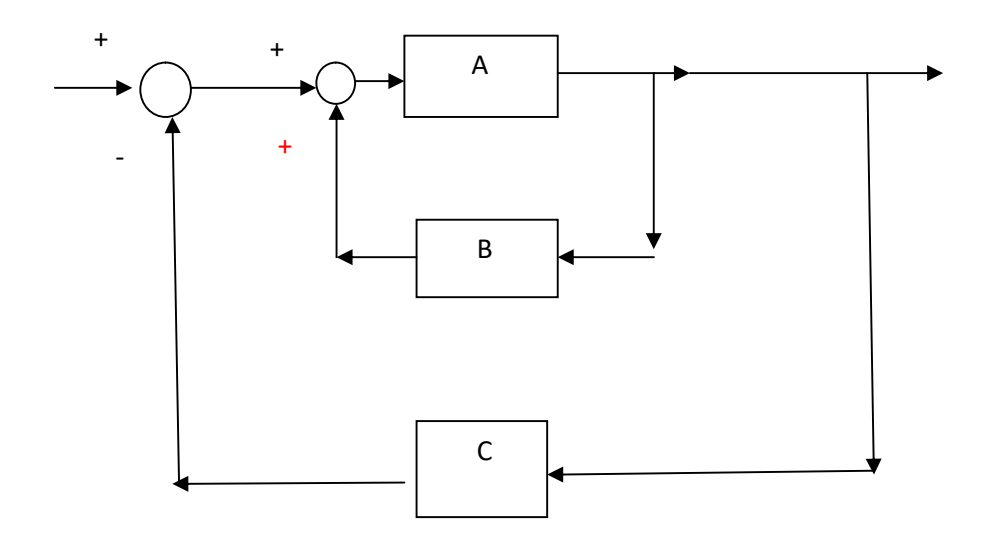

 $\frac{A}{1-A*B}$ 

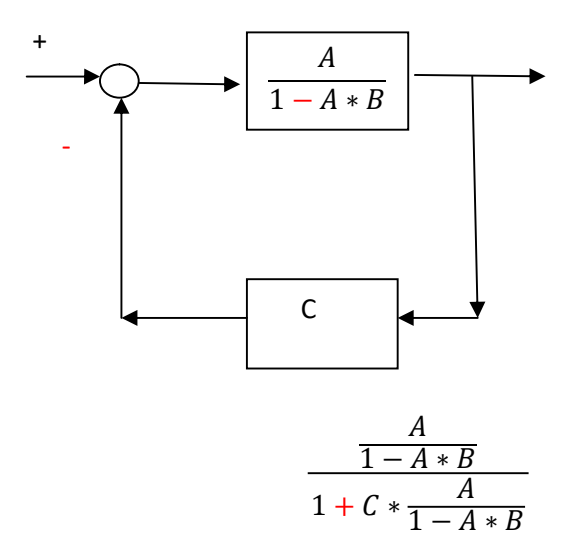

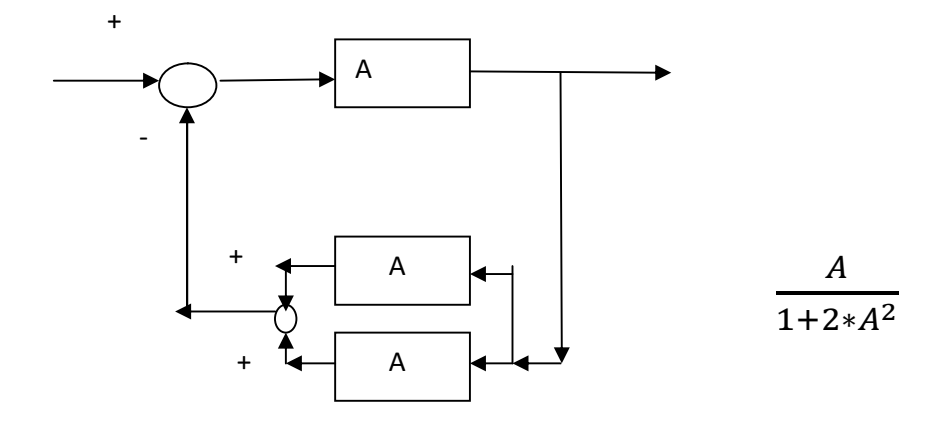